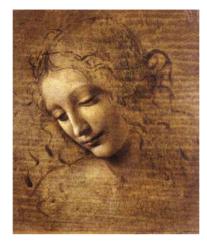

# 1 Introduction

Layout of tutorial Where to find documentation

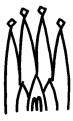

# Outline

- 1. Getting started
- 2. Beginning to write a physics selection algorithm
- 3. Basic tools for selection algorithms
- 4. Utility tools
- 5. Connection to MonteCarlo truth

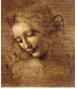

## Aim of the tutorial

- To make you more familiar with some DaVinci specific terminology
- Explain the reason behind some choices
- To show you which are and how to use the available tools you would want to use

## ..... Help you to start to write a physics selection

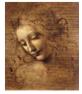

### **Assumptions**

- It is assumed that you know the way the LHCb software is structured
  - cmt packages
  - conventions
- It is assumed that your are familiar with the Gaudi architecture
  - algorithms, algtools, services, data stores...
- It is assumed that you have either followed the Gaudi tutorial or have learned to use Gaudi by yourself

Some reminder will be made when relevant

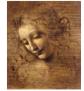

# **Methodology**

- Topical presentations on the various point with example code
  - Each tool will be presented one at the time (with related tools one after the other)
- At the same time we will show the use of the tool in a concrete selection algorithm: SelectJPsi2mumu
- After each topic in each presentation we will stop for questions

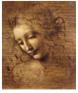

# **DaVinci Documentation**

- DaVinci working group
  - Meetings on Wednesday afternoons ("scheduled" every 2-3 weeks) with conference call
    - Agenda available on the weekly meeting
    - All discussions relating to physics analysis software
- DaVinci web page

http://lhcb-comp.web.cern.ch/lhcb-comp/Analysis/

- DaVinci working group mailing list
  - Ihcb-davinci@cern.ch

ANY question related to physics software!

This tutorial

Will have a link from the DaVinci web page

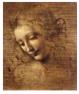

## **Documentation**

• All LHCb software documentation is available from the Computing web page

http://lhcb-comp.web.cern.ch/lhcb-comp/

- Gaudi Documentation
  - Web page

http://lhcb-comp.web.cern.ch/lhcb-comp/Frameworks/Gaudi/

- User Guide
- Tutorial
- All LHCb Gaudi-based software has automatically generated documentation

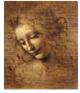

#### **Documentation**

#### • CLHEP

http://wwwinfo.cern.ch/asd/lhc++/clhep/

• STL

http://www.sgi.com/tech/stl/

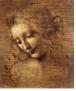

# **Tentative Schedule**

| 14:00              | 1 Introduction                                    | G.Corti                           |
|--------------------|---------------------------------------------------|-----------------------------------|
| 14:05              | 2 Getting started                                 | G.Corti                           |
| 14:15              | 3 Beginning to write a selection algorithm        | G.Corti for S.Amato               |
| 14:45              | 4. How to load and save data                      | G.Corti                           |
| 15:50 Coffee Break |                                                   |                                   |
| 16:10              | 5. Manipulating data: ParticleFilter and Criteria | Ph.Charpentier for S.Amato        |
| 16:30              | 6. Manipulating data: Vertexing                   | Ph.Charpentier for S.Amato        |
| 16:50              | 7. Manipulating data: Geometrical tool            | Ph.Charpentier for<br>M.Gandelman |
| 17:00              | 8. UtilityTools                                   | O.Dormond                         |
| 17:30              | 9. Particles2MC Associators                       | Ph.Charpentier                    |

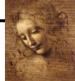

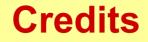

#### S.Amato, Ph.Charpentier, G.Corti, O.Dormond, J.deMello, E.deOliveira, M.Gandelman, J.H.Lopes, C.Nunes, C.Padilla

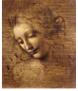